Sprint Airave 2.5 User Manual
>>>CLICK HERE<<<

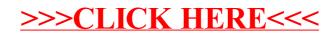